### PostGIS and PostgreSQL: GIS Data, Queries, and **Performance**

SRIDs, EXPLAIN (ANALYZE), and Hexes

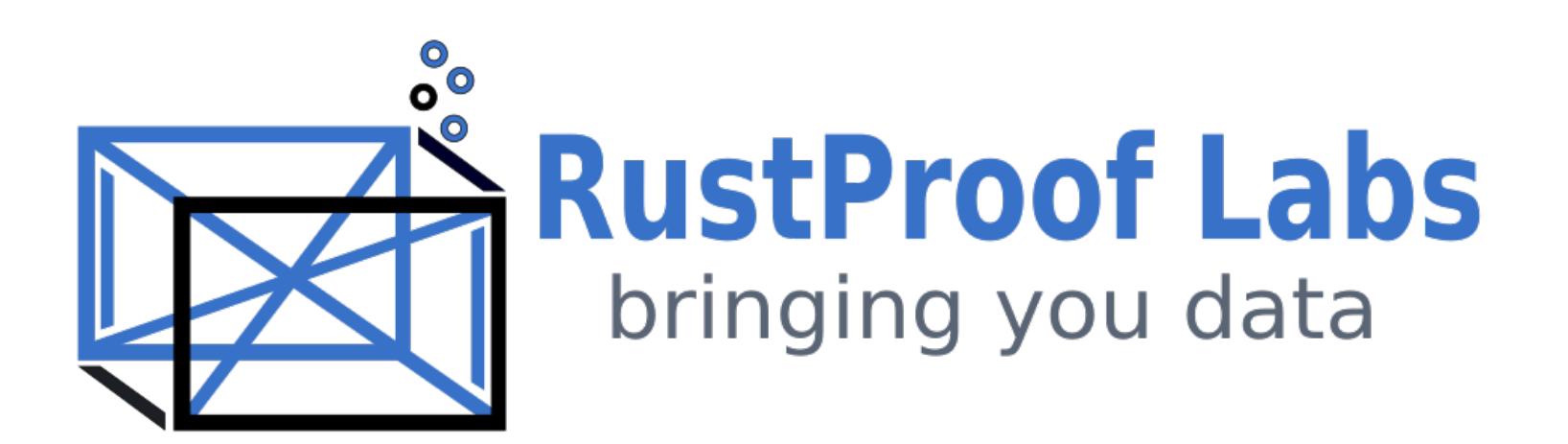

## SRID

#### Spatial Reference IDentifier

... it's complicated

#### SRID Functions

- ST\_SetSRID(geom, srid)
- ST\_SRID(geom)
- ST\_Transform(geom, srid)

https://blog.rustproofl[abs.com/static/docs/RustProofLabs-PostGIS-Function-Guide.pdf](https://blog.rustprooflabs.com/static/docs/RustProofLabs-PostGIS-Function-Guide.pdf)

#### Generic SRIDs

- 3857: Projected coordinate system (based on WGS84)
- 4326: Geographic coordinate system (WGS84)

#### Generic SRID

#### Units

- 3857: Meters
- 4326: Decimal Degrees

### My Default: 3857

- Default of osm2pgsql
- Units in meters

#### Know your units

- PostGIS calculations use the SRID's units
- 1 decimal degree  $(4326) = 111$  km  $(3857)$
- Miles vs. Kilometers is difficult enough
- Decimal Degrees don't mentally jive for me

#### Be Consistent with SRIDs

- Pick an SRID for your standard
- Be clear when you deviate from your standard

## Downside to generic SRIDs

e.g. 3857 and 4326

- Inaccurate calculations in most of the world
- ST\_Area() , ST\_Distance() , etc

## Generic SRID Error Rates

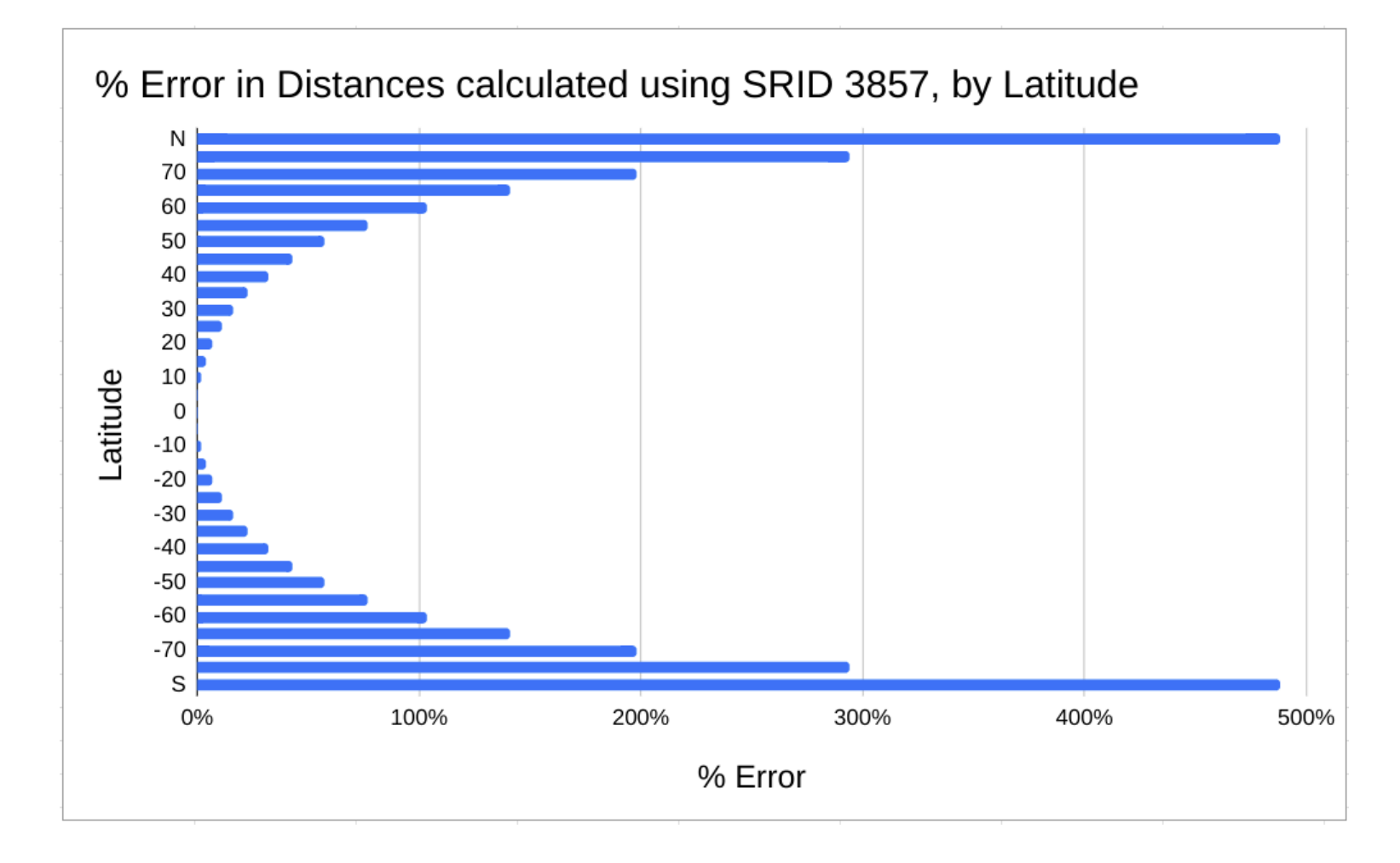

https://blog.rustprooflabs.com/2023/04/postgis-geometry-accuracy

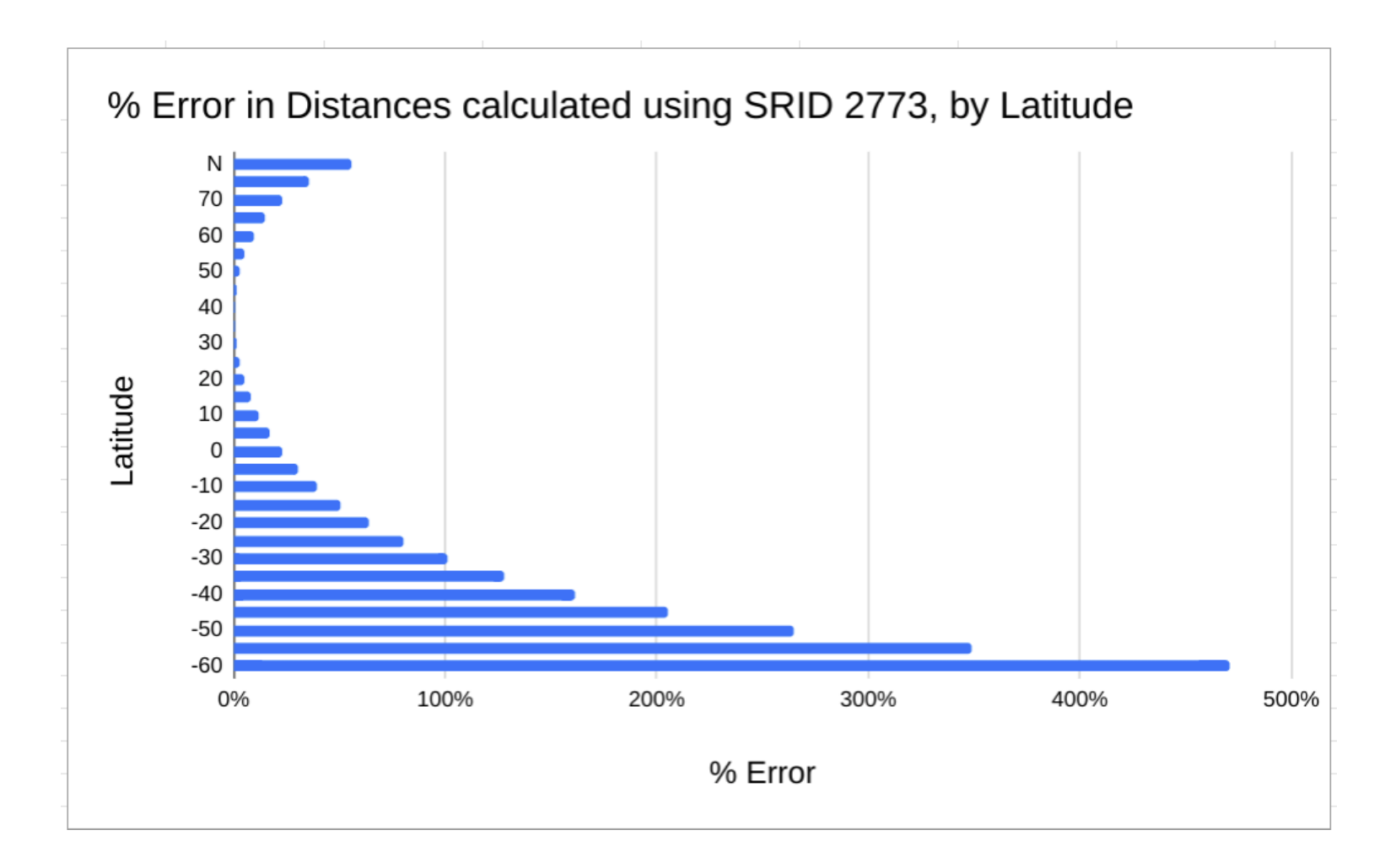

https://blog.rustprooflabs.com/2023/04/postgis-geometry-accuracy

## Inaccurate calculations okay when comparing in region

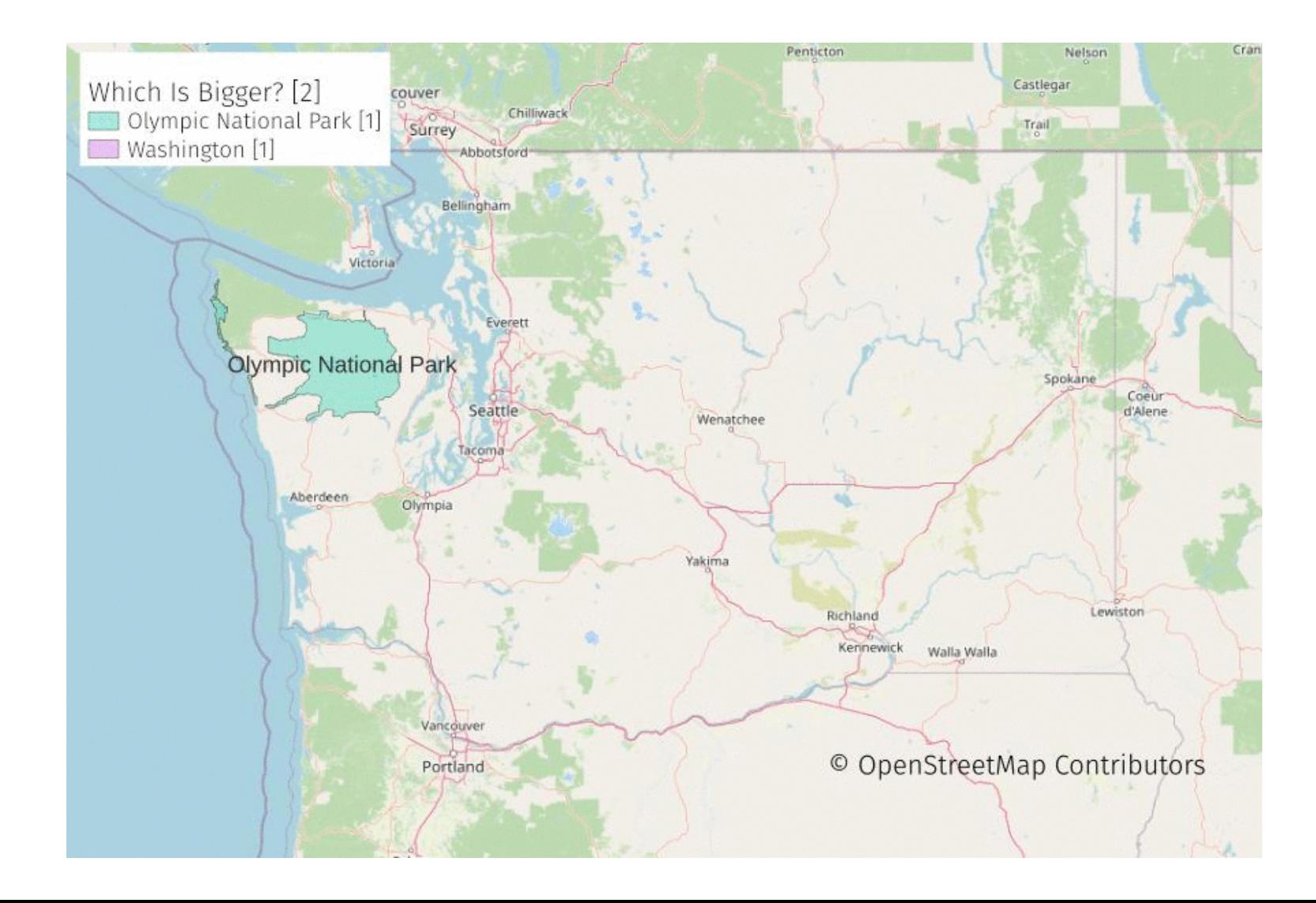

## Finding Local SRIDs

- SRID Bounding Box project
- Provides data and view public.srid\_units

[https://github.com/rustproo](https://github.com/rustprooflabs/srid-bbox)flabs/srid-bbox

Read more: https://blog.rustproofl[abs.com/2020/11/postgis-](https://blog.rustprooflabs.com/2020/11/postgis-find-local-srid)find-local-srid

# DEMO-03 - a.sql

#### SRID Questions?

### Postgres EXPLAIN

EXPLAIN (ANALYZE, BUFFERS, COSTS, WAL, SETTINGS, VERBOSE, FORMAT JSON) <your query here> ;

<https://www.postgresql.org/docs/current/sql-explain.html>

### Help your stats

ANALYZE;

ANALYZE != EXPLAIN (ANALYZE)

## Tools for EXPLAIN (ANALYZE)

<https://explain.depesz.com/>

<https://www.pgmustard.com/>

## Configurables RE using EXPLAIN

track\_io\_timing = on compute\_query\_id = on

#### Configurables RE performance

- work\_mem = 10MB is typically safe starting point
- shared\_buffers =  $1GB$  (start @ 25% of total)
- max\_parallel\_workers\_per\_gather = 2 (keep under 50% of total)
- random\_page\_cost = 1.1
- $\bullet$  jit = off

#### Less obvious (but often important)

- max\_wal\_size = 10GB Keep headroom on disk, should always have more than this available
- maintenance\_work\_mem = 1GB (assuming at least 8GB instance)

Configurables for Performance

#### Just In Time

 $jit = off$ 

Configurables for Performance

#### Work Memory

- Don't bother with formulas
- Establish reasonable baseline
- Log / monitor temp files

```
work_mem = 10MB
log_temp_files = 0
```
Tune work mem per login/group role

ALTER ROLE ryanlambert SET work mem = '1GB'; ALTER ROLE webapp SET work\_mem = '4MB'; ALTER ROLE analytics\_group SET work\_mem = '50MB';

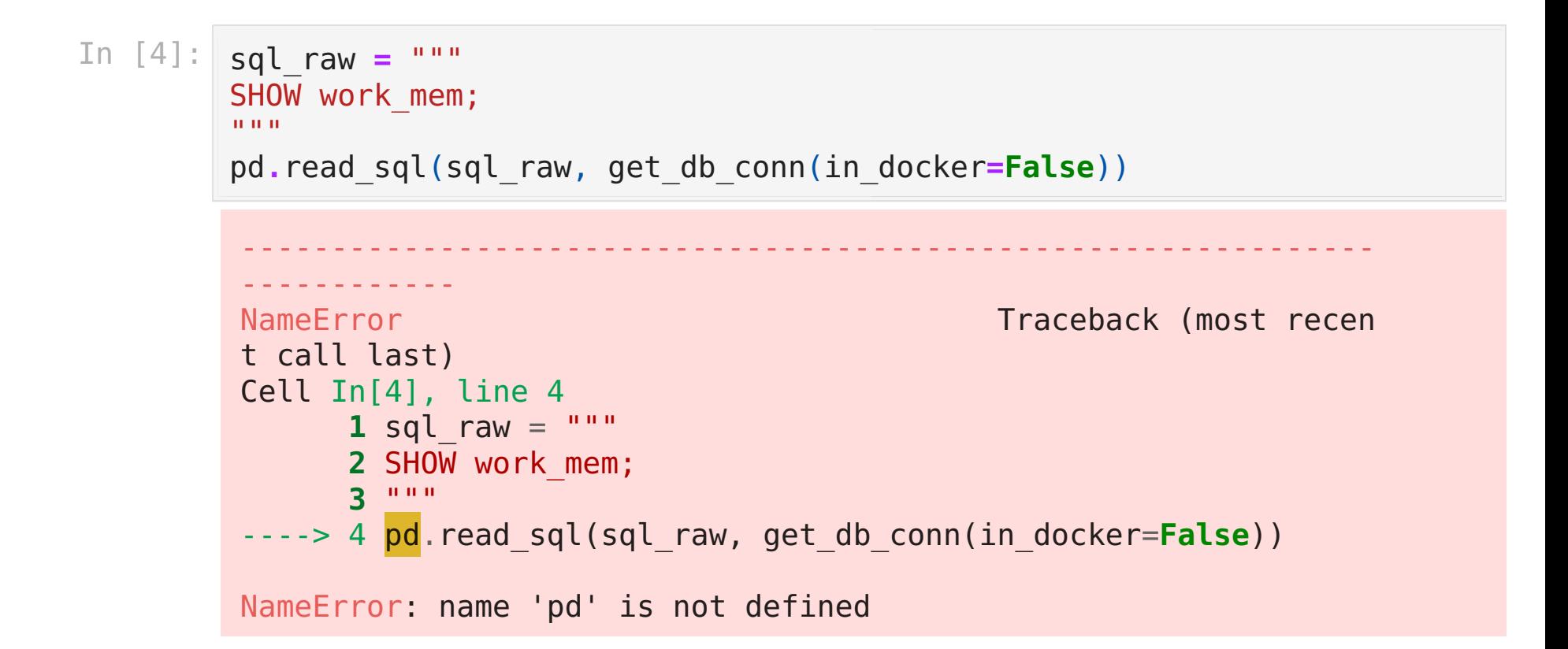

#### Logging config

```
log_checkpoints = on
log connections = on
log_disconnections = on
log_duration = onlog_hostname = on
log_statement = 'all'
log line prefix = '%t [%p]: [%l-1]user=%u,db=%d,app=%a,client=%h,query_id=%Q '
```
Tempting: Why isn't the planner choosing to use <some specific algo/sort /hash/something> ?

- Postgres does not allow forcing plans.
- Avoid the temptation of enable seqscan = off !

The alogrithm / plan is a symptom

The alogrithm / plan is a symptom

The Real Causes for What Happens

- Statistics
- Your actual data and query
- Configuration

- Solve the root cause
- It read a lot of data from disk? How can we reduce that?
- This approach is more involved, but produces better results
Approach to performance tuning

### How can we think like the planner?

Approach to performance tuning

### How can we think like the planner?

Spoiler: Check the statistics!

# DEMO-03 - b.sql

# Row estimates with Spatial Joins

- Tricky
- No statistic for "how many of these things are in this place"

# Analyze / Track Logs

- Log temp files
- pgBadger
- · auto\_analyze

# Questions about EXPLAIN?

#### Not these hexes

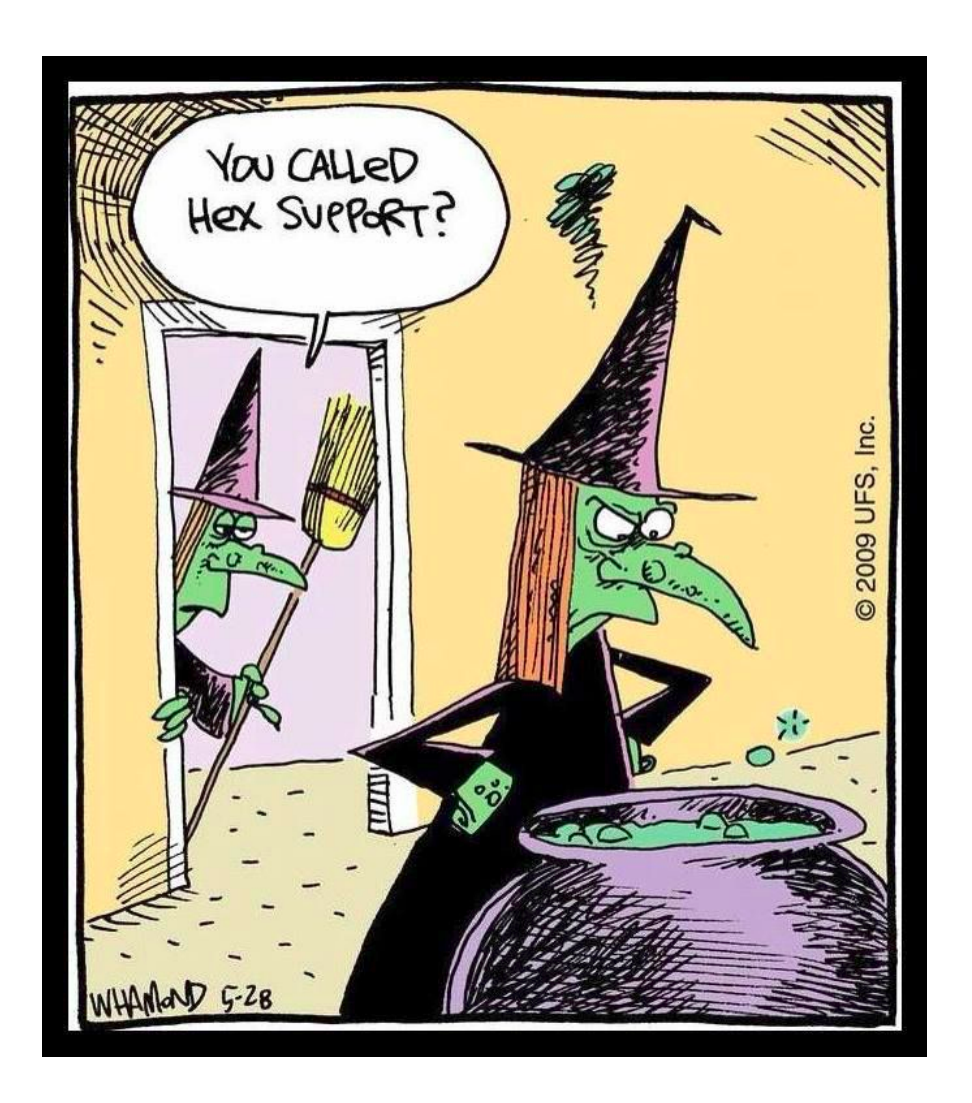

These hexes!

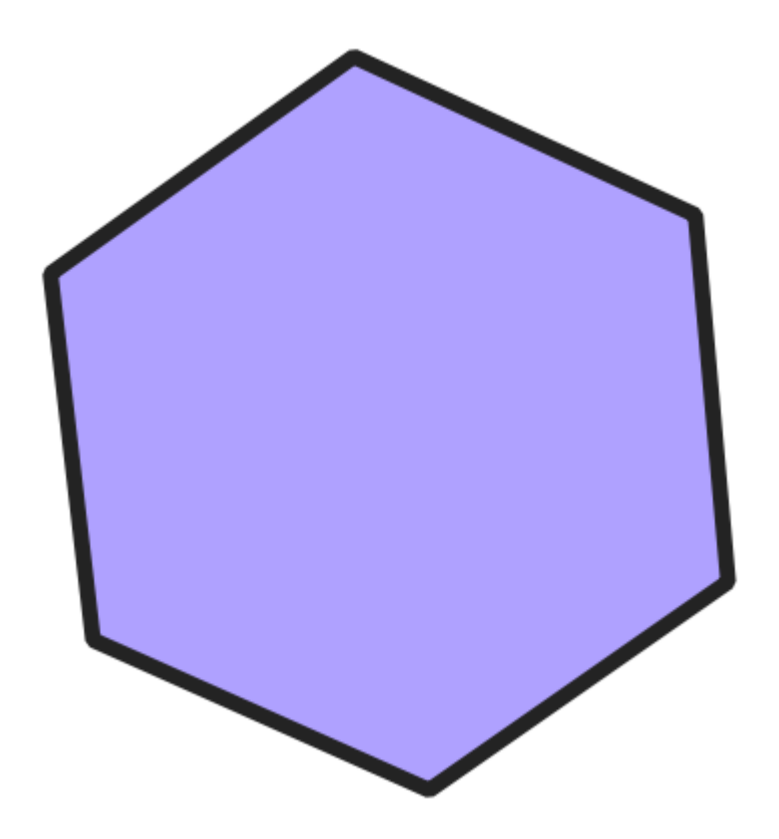

#### Why use Hexes?

- Analysis
- Visualization
- *V* Privacy
- <sup>•</sup> Performance

### Hexes for Analysis

Hexagons have many advantages

- Grid is roughly circular
- Nest from small to large scale, enabling proper scaling
- Equal area (ish)
- <https://medium.com/swlh/spatial-data-analysis-with-hexagonal-grids-961de90a220e>
- <https://www.mdpi.com/2220-9964/10/9/576>
- <https://ica-abs.copernicus.org/articles/3/140/2021/ica-abs-3-140-2021.pdf>

Hexes for Analysis

# vs. Geopolitical Boundaries

Geopolitical boundaries are generally not the best option for geospatial analysis

- Widely different sizes
- Do not scale from local to regional
- Tricky (or impossible) to use for trends
- <https://carto.com/blog/zip-codes-spatial-analysis>
- <https://atcoordinates.info/2020/05/11/the-trouble-with-zip-codes-solutions-for-data-analysis-and-mapping/>

# Hexes for Visualization

Hexes for Visualization

#### Hexes Built-in to PostGIS

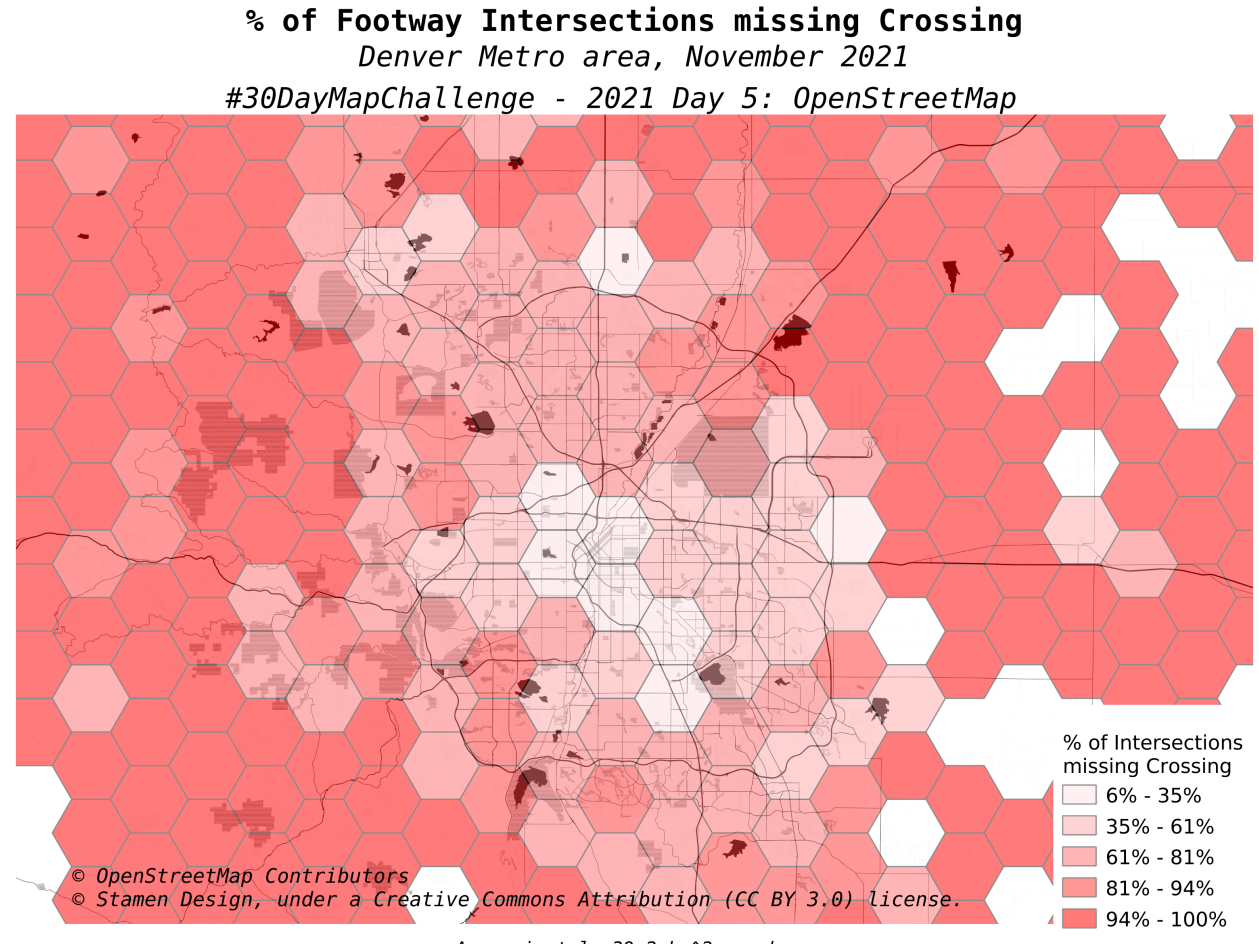

Approximately 39.2 km^2 per hex

# Hexes for Privacy

# **Hexes for Privacy**

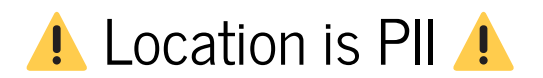

### Hexes for Privacy

Do you really need to save exact customer locations?

# Data Incidents Happen

It's not if, it's when

#### "Customer" point vs. H3 Hex (res 9)

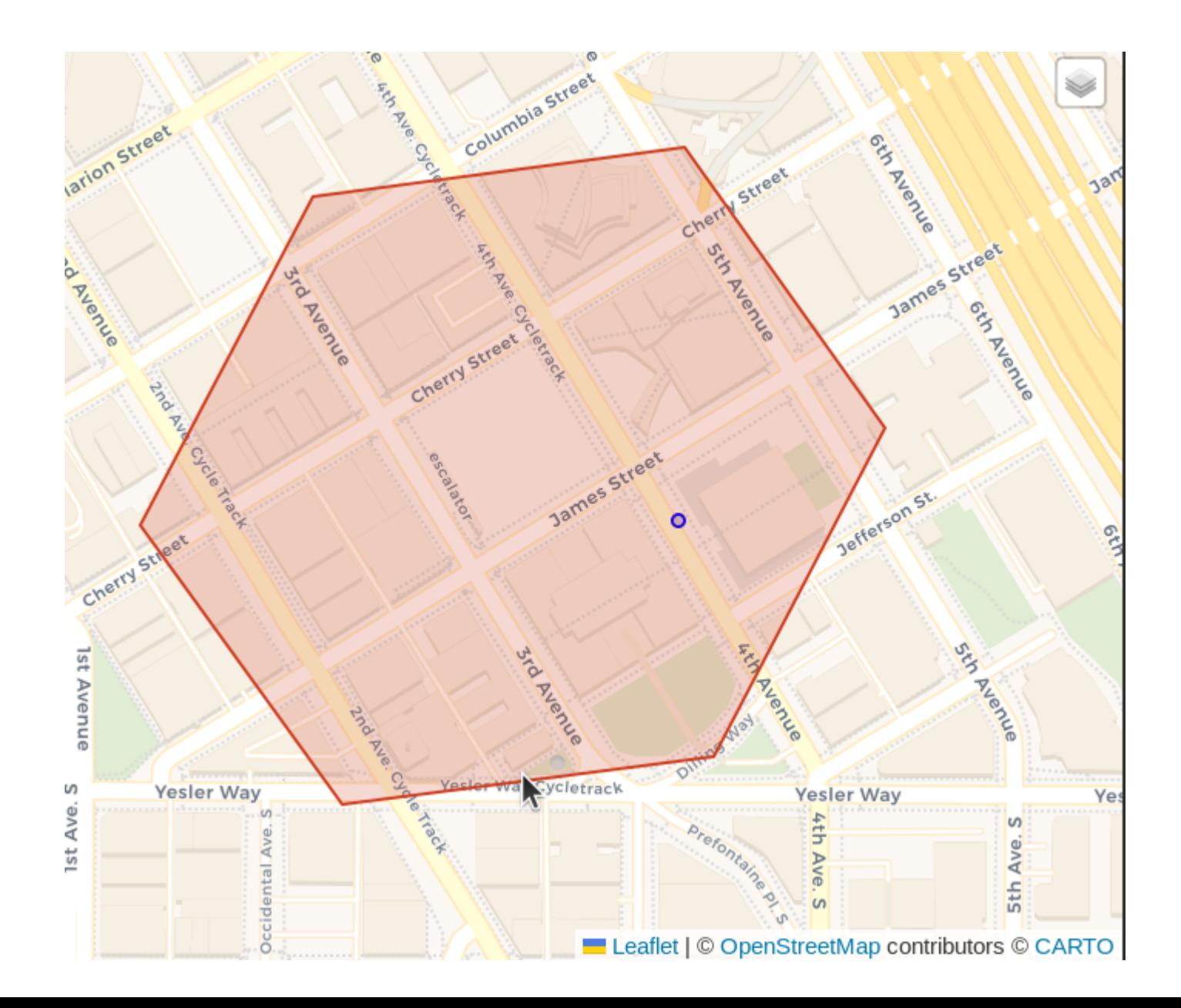

#### Customer point vs. H3 Hex (res 7)

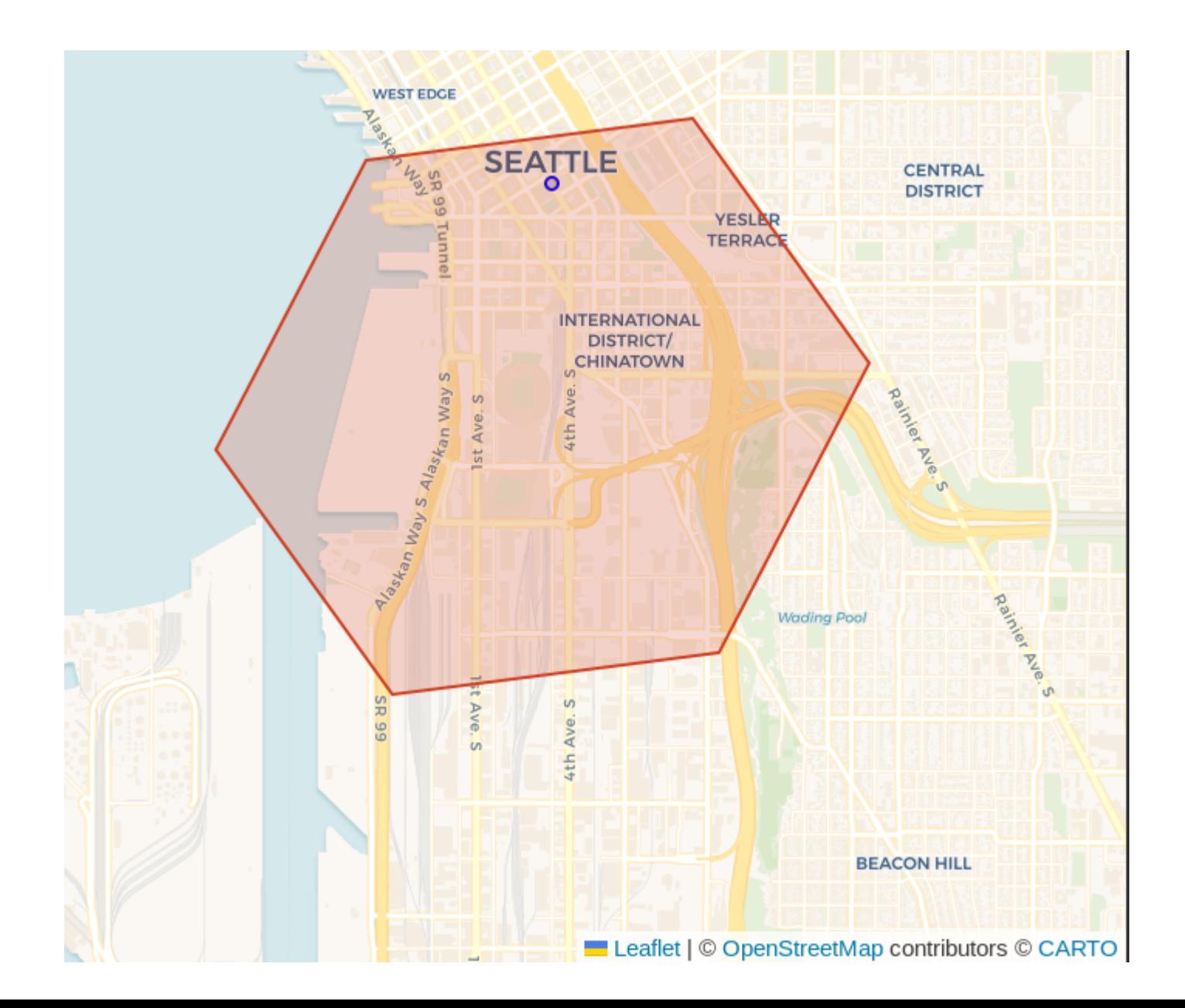

### Performance with H3 indexes

## Performance with H3 indexes

- Nearest neighbor searches performed 73% 77% faster
- Standard deviation of execution time is almost always lower compared to spatial join

https://blog.rustproofl[abs.com/2022/06/h3-indexes-on-postgis-data](https://blog.rustprooflabs.com/2022/06/h3-indexes-on-postgis-data)

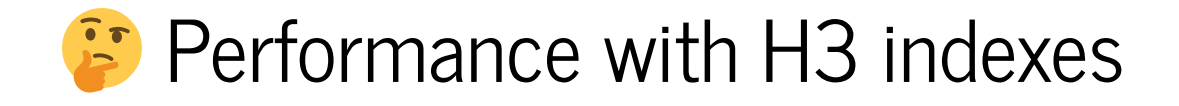

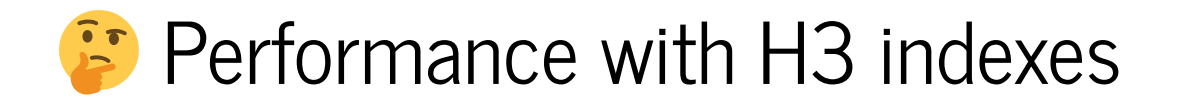

• Blog posts highlighting features often use contrived targeted examples

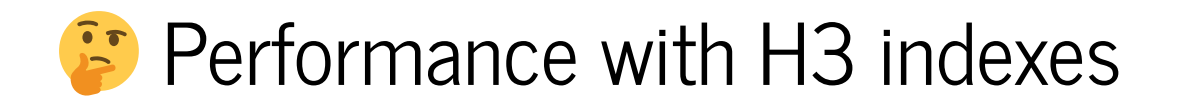

• Blog posts highlighting features often use contrived targeted examples

Many real-world spatial queries...

- Do not run faster with H3 indexes
- Cannot be easily approximated with H3 indexes

# Hexagon sources

- Internal PostGIS
- H3

# Internal PostGIS Hexes

- ST\_HexagonGrid()
- Abritrary grid based on input geometry

[https://postgis.net/docs/en/ST\\_HexagonGrid.html](https://postgis.net/docs/en/ST_HexagonGrid.html)

#### ST HexagonGrid() covering region

```
CREATE TEMP TABLE my hexes AS
WITH h as (
SELECT (ST HexagonGrid(5000, ST Envelope(ST Collect(geom)))).*
    FROM osm wa.place polygon
    WHERE admin level = 6)
SELECT row number() over(ORDER BY i, j) AS id,
        h.*
    FROM h
;
ALTER TABLE my hexes ADD CONSTRAINT pk hexes PRIMARY KEY (id);
```
#### ST HexagonGrid()

Advantages

- Built in w/ PostGIS
- Easy to use
- Good for localized data

Disadvantages

- Every grid is custom to each input area
- Hard to share across projects

[https://postgis.net/docs/manual-dev/ST\\_HexagonGrid.html](https://postgis.net/docs/manual-dev/ST_HexagonGrid.html)

## External Hexes

### External Hexes

H3: pg-h3 Extension

https://blog.rustproofl[abs.com/2022/04/postgis-h3-intro](https://blog.rustprooflabs.com/2022/04/postgis-h3-intro)

https://blog.rustproofl[abs.com/2023/05/postgis-h3-v4-refresh](https://blog.rustprooflabs.com/2023/05/postgis-h3-v4-refresh)

<https://www.uber.com/blog/h3/>

<https://github.com/zachasme/h3-pg>

<https://h3geo.org/>

## Uber's H3

Source: https://www.uber.com/blog/h3/

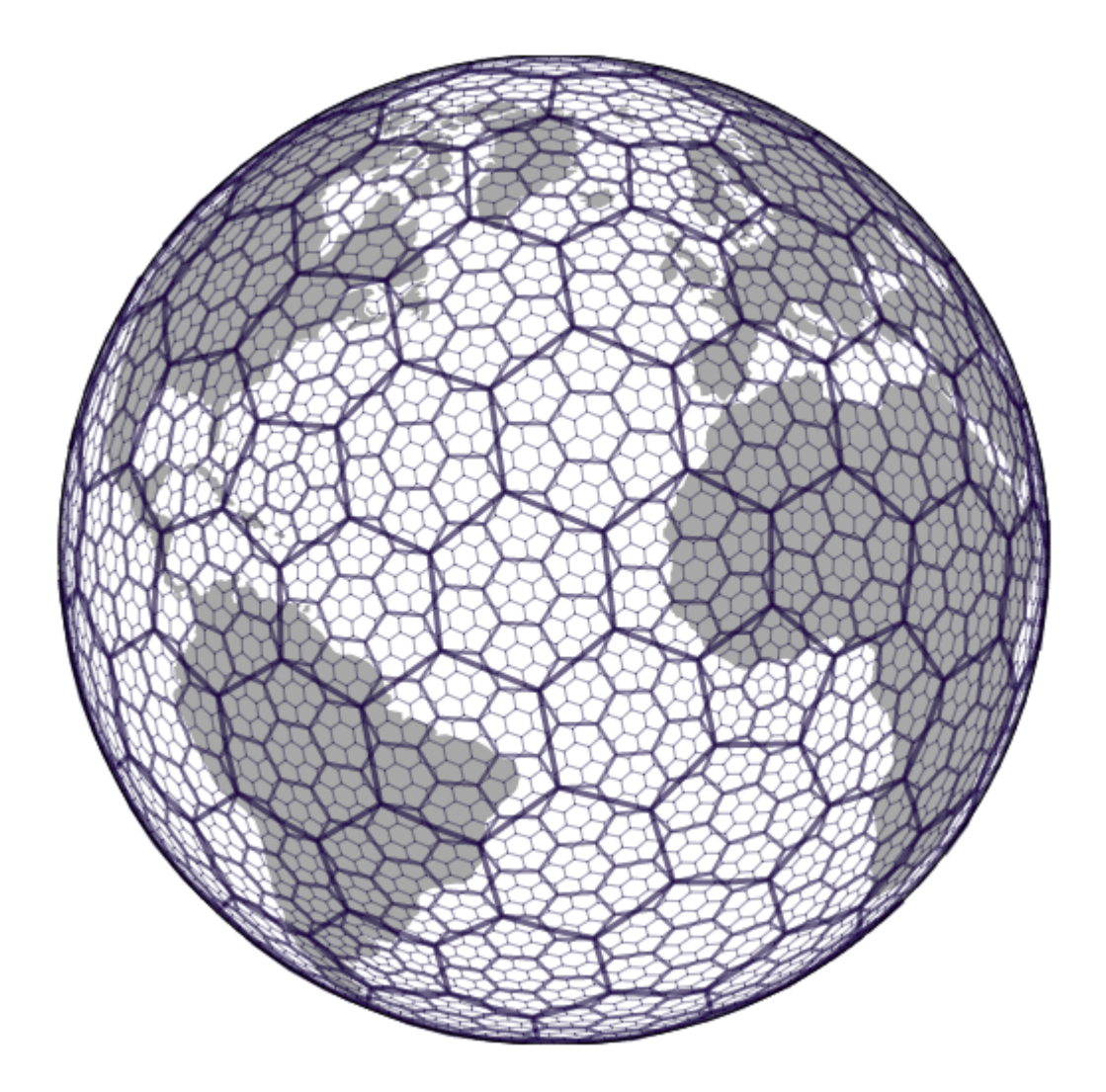
## How to plan for H3 indexes

- Is there ONE resolution you can always join on?
- What is the highest resolution you really need?
- Persist hexes to provide full coverage with LEFT JOIN
- Add h3index column to data (geocoded addresses)

# H3 Resolution Sizes

Resolution 2: Seattle, plus a good chunk of Washington and into Canada 8228d7fffffffff

Resolution 4: Wider Seattle area, ~ 600 sq. miles 8428d55fffffffff

Resolution 6: Bellvue, 12.4 sq. miles 8628d5437ffffff

# H3 Resolution Sizes

Resolution 8: Part of Bridal Trails State Park, 0.25 sq. miles 8828d54143fffff

Resolution 9: A few blocks for Bermerton, 0.04 sq. miles 8928d50a663ffff

```
WHERE ix IN ('8228d7fffffffff', '8428d55ffffffff',
     '8628d5437ffffff', '8828d54143fffff',
     '8928d50a663ffff')
```
## H3 Resolution Sizes

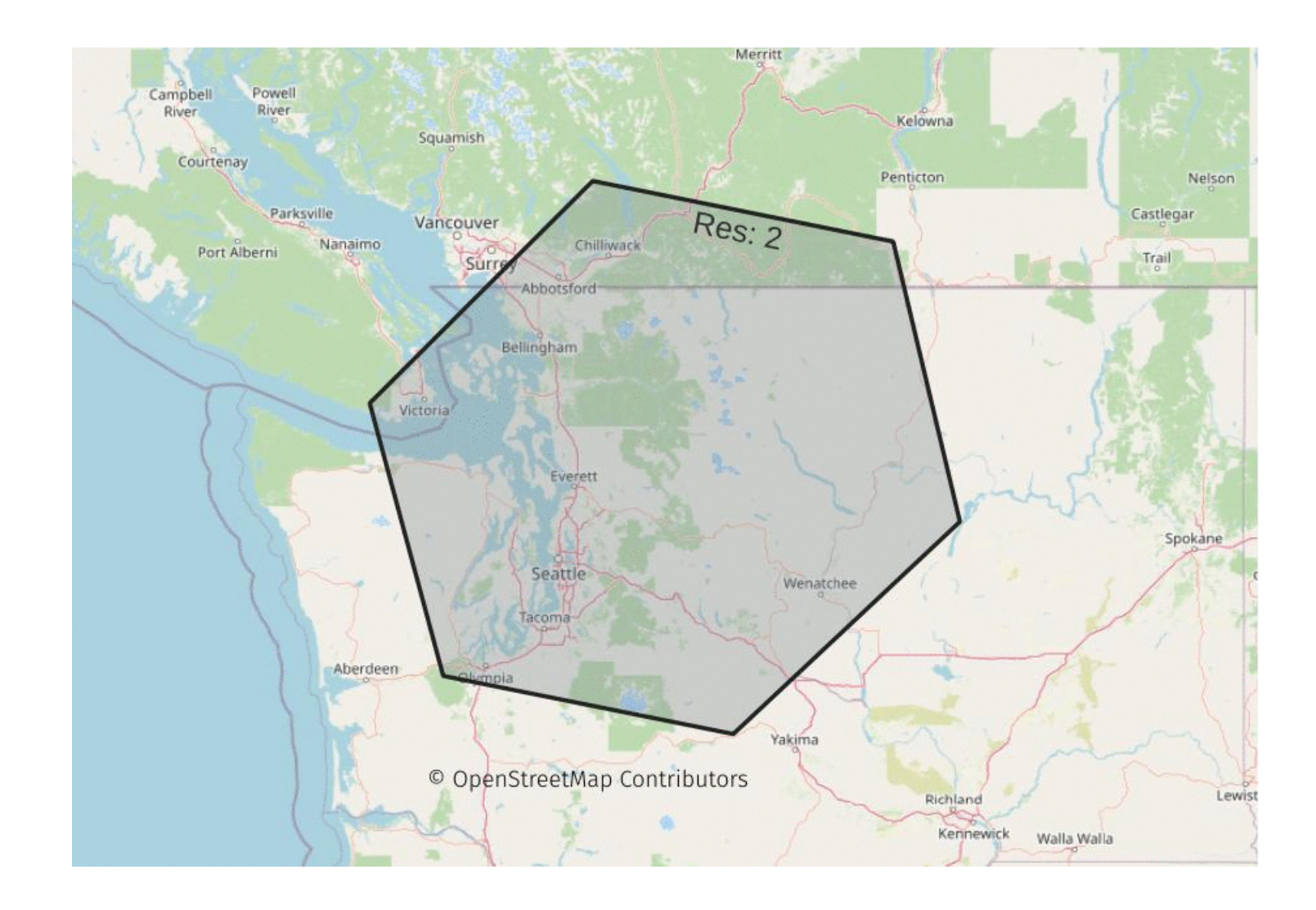

### Beware: H3 Uses SRID 4326

# Beware: H3 Uses SRID 4326

Accidentally using 3857 or other SRIDs...

- Causes vague errors...
- ... or creates invalid Hexes
- <https://github.com/zachasme/h3-pg/issues/130>

#### Demo

- Creating H3 indexes Generated column
- More EXPLAIN (ANALYZE...)

03 - c .sql

In [ ]: